## **Exercises 2**

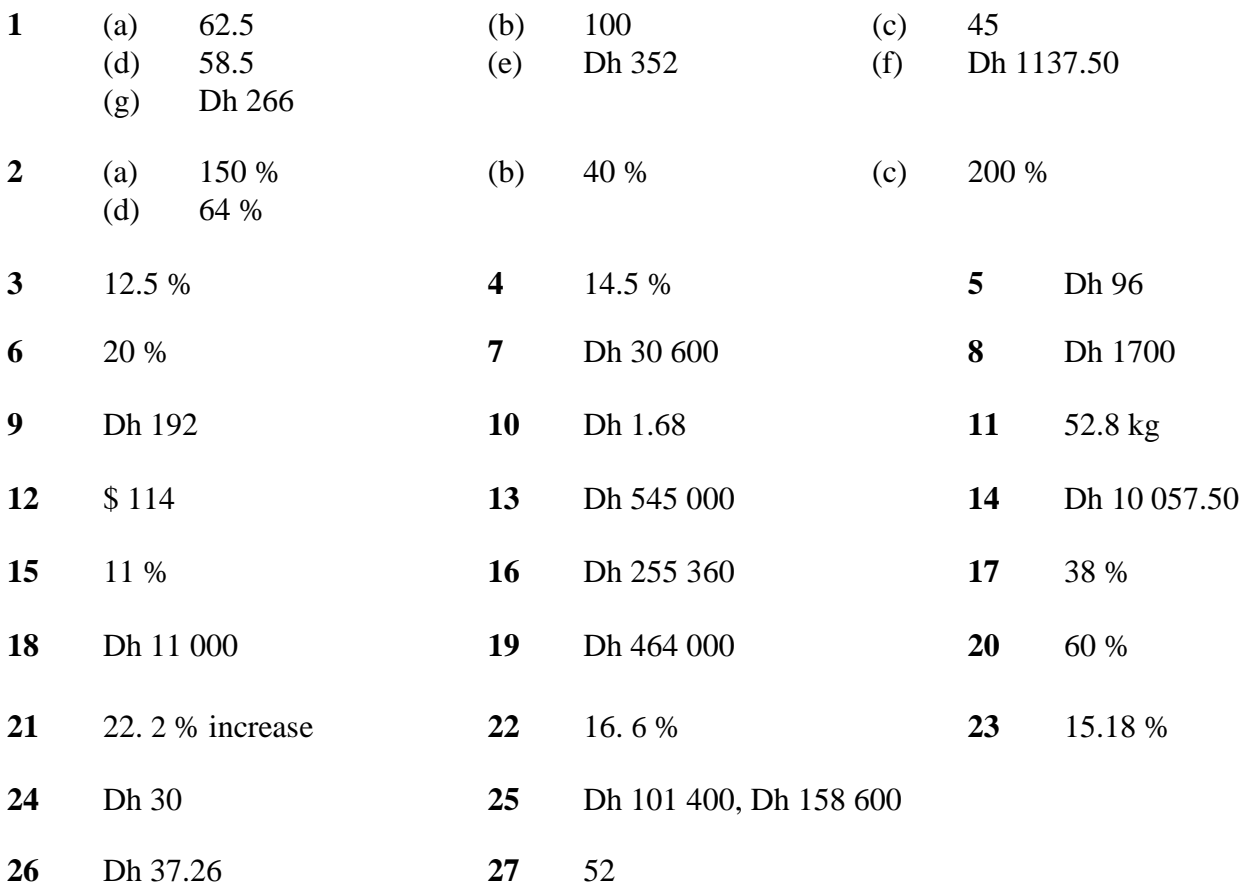

[www.initiatewebdevelopment.com](http://www.initiatewebdevelopment.com/)